## бланк заявление на упрощенную систему налогообложения

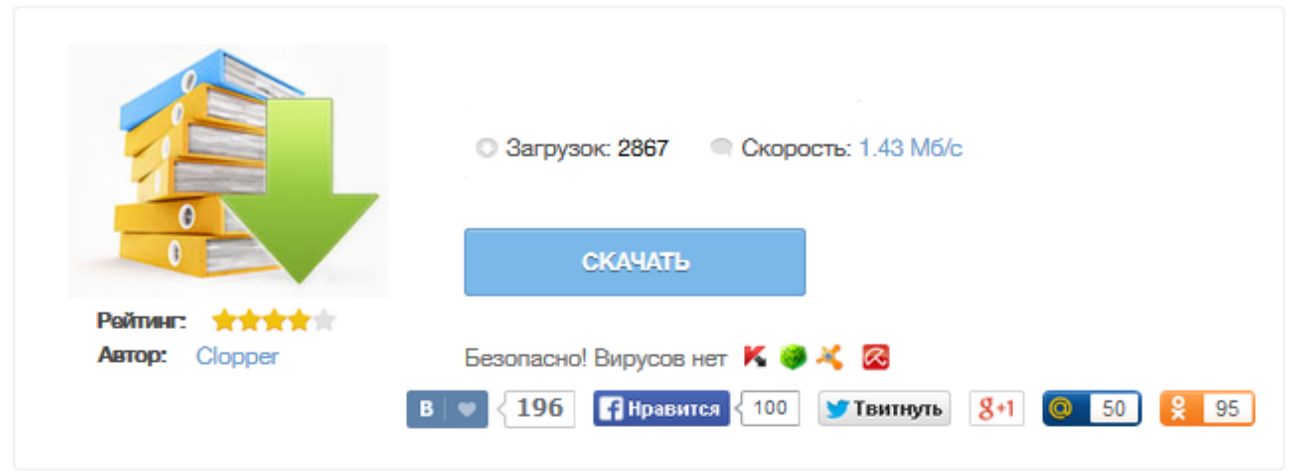

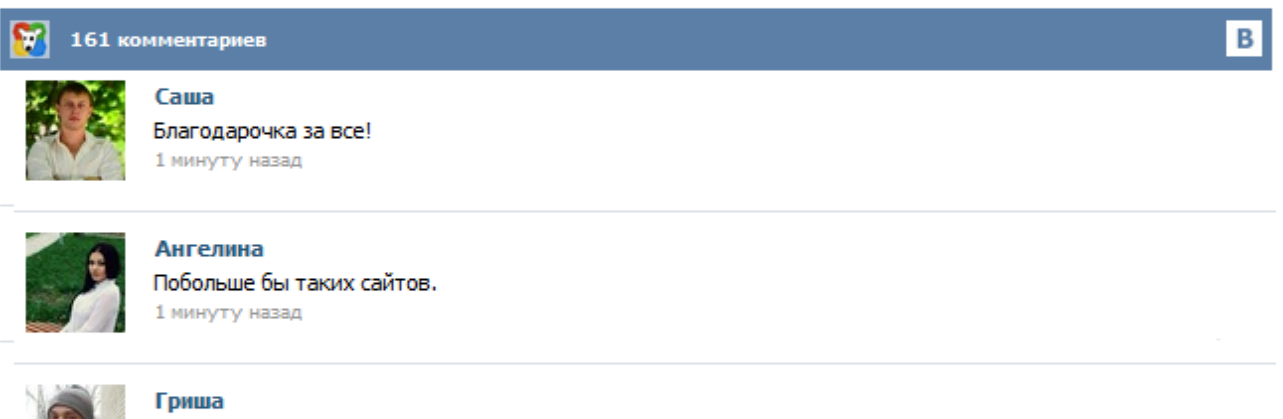

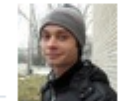

Первый раз тут, скорость загрузки радует, наличие файлов тоже! 1 минуту назад

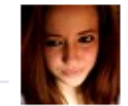

## Марина

Всем советую, качает быстро. 1 минуту назад

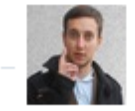

## Леша

не поверил глазам, есть все. спасибки! 1 минуту назад

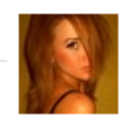

## Оксана

Глупости говорят, что незаменимых не бывает, без этого сайта я бы пропала. 1 минуту назад

!0360-саbа! ИНН1 КПП1 Стр. Приложение №1 к приказу ФНС России 001 от  $\mathbb{N}_2$ 

\_\_\_\_\_\_\_\_\_\_\_ Форма по КНД 1150001 Заявление о переходе на упрощенную систему налогообложения (форма № 26.2-1) Представляется в налоговый орган (код) Признак заявителя (код)\* (выбирается из перечня, приведенного внизу листа) В соответствии с положениями статей 346.12 и 346.13 главы 26.2 Налогового кодекса Российской Федерации (наименование организации / фамилия, имя, отчество индивидуального предпринимателя)... Где скачать новый актуальный бланк заявления о переходе на упрощенку? Как заполнить заявление при подаче его при регистрации автоматически и бесплатно? Пример заполнения бланка по форме КНД 1150001 (№ 26.2-1) Заявление о переходе на упрощенную систему налогообложения оформляется по форме № 26.2-1 (КНД 1150001). Скачать бланк формы КНД 1150001 (№ 26.2-1), заявление о переходе на УСН Поскольку формы заявлений периодически изменяются, рекомендуется скачивать их с официальных сайтов ... Порядок перехода на УСН установлен в статье 346.13 НК РФ, согласно которой индивидуальные предприниматели и организации, желающие перейти на УСН, подают в налоговую инспекцию по месту жительства (ИП) или месту нахождения (ООО) уведомление о переходе на упрощённую систему налогообложения. Для этого необходимо заполнить специальный бланк уведомления о переходе на упрощённую систему налогообложения по форме №26.2-1.  $\Box$  В данной статье мы рассмотрим упрощенную систему налогообложения (УСН) и процедуру перехода на упрощенку самостоятельно шаг за шагом. Что такое УСН? Какие плюсы УСН? Какие минусы УСН? Условия применения УСН. Условия перехода на УСН. Виды деятельности, попадающие под УСН. От каких налогов освобождает УСН? Виды УСН. Объект налогообложения УСН. Налог УСН. Расчет налога УСН. Ставки УСН. Что лучше УСН 6% или УСН 15%? Можно ли применять УСН 6% и УСН 15% одновременно? Как перейти на УСН? Весь для бухгалтера Одновременно с подачей документов на регистрацию ИП или ООО, вы можете подать заявление о применении к вам УСН, если ваш вид деятельности предусматривает такой вид налогообложения. Здесь мы расскажем, как заполнить заявление о переходе на упрощенную систему налогообложения. Для начала вам нужно скачать бланк. Заявление состоит из одной страницы и не представляет сложности заполнения. Вам нужно вписать в пустые ячейки в самом верху страницы свой ИНН и номер страницы - 001. Скачать бланк заявления о переходе на УСН по форме № 26.2-1 можно по данной ссылке. Заявление о переходе на УСН подается в налоговую в 2-х экземплярах, один из которых уже с пометкой о приеме должны вернуть обратно. Его необходимо обязательно сохранить. Обратите внимание, что в пункте — Признак налогоплательщика, цифра один будет только в том случае, если вы собираетесь подать заявление одновременно с документами на регистрацию ... Чтобы перейти на УСН нужно заполнить и подать в налоговую инспекцию заявление о переходе на УСН. Для этого применяется форма 26.2-1. Скачать форму 26.2-1 можете непосредственно здесь. Заявление о переходе на УСН можно подать сразу при регистрации, а также в течении 1 месяца со дня постановки на учет для вновь созданных организаций и ИП либо до конца года для действующих ИП и организаций. В последнем случае УСН можно применять только с начала следующего года. Для правильного оформления заявления на применение УСН рекомендуется следовать следующим правилам: Заявление заполните печатными буквами. В качестве налогового органа укажите налоговую по месту учета (прописана в свидетельстве с ИНН). Даты заполнять не нужно. Распечатайте заявление в двух экземплярах.